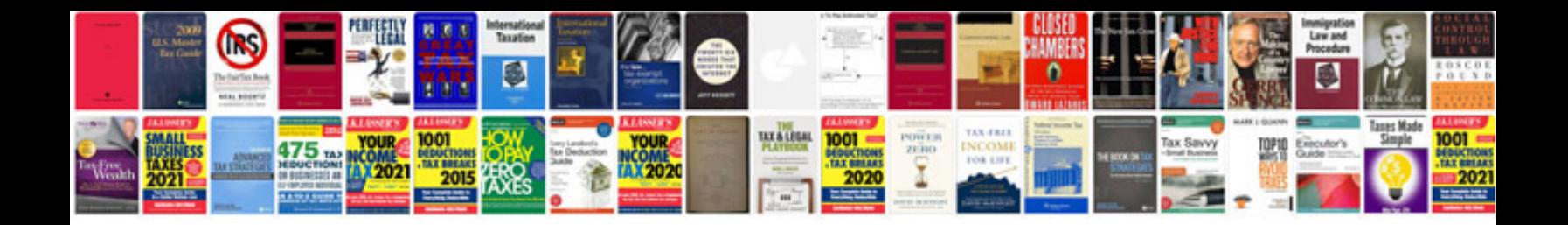

**Helb forms** 

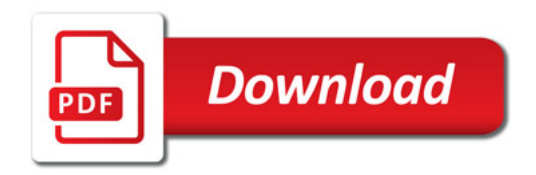

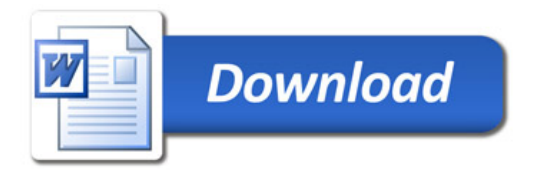